Ver1.0 2011/5/30

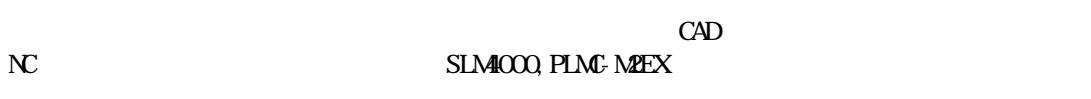

NC

CAD

2011/5/30

2011/5/30

CAD Version1.16 Version1.16

SLM4000 PLMC-M2EX

TB04-2393.jtd-1

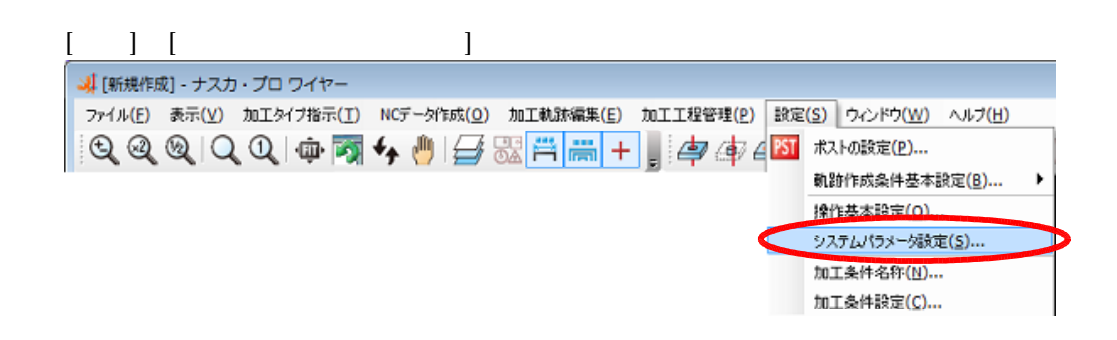

 $N$   $"$  txt"

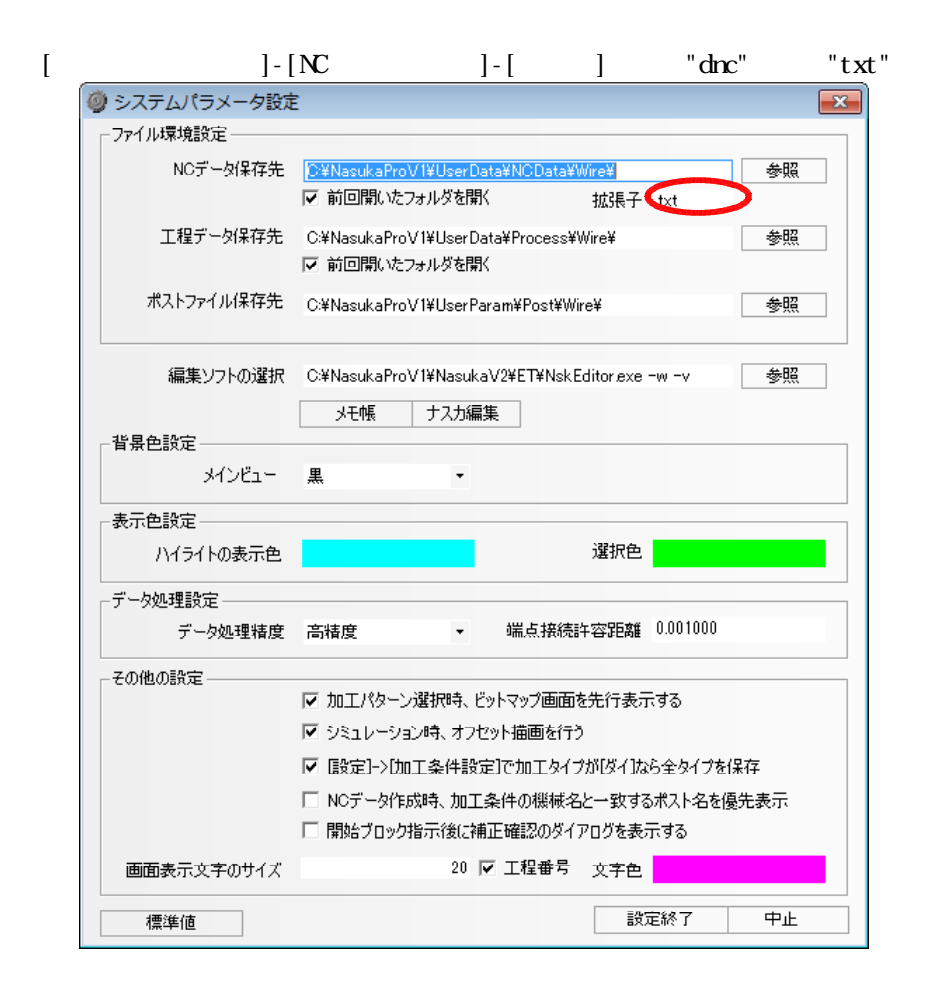

 $\begin{bmatrix} N & 1 \end{bmatrix}$  "txt"  $\begin{bmatrix} N & N \end{bmatrix}$ "All  $Files$ <sup>\*</sup>.\*)"

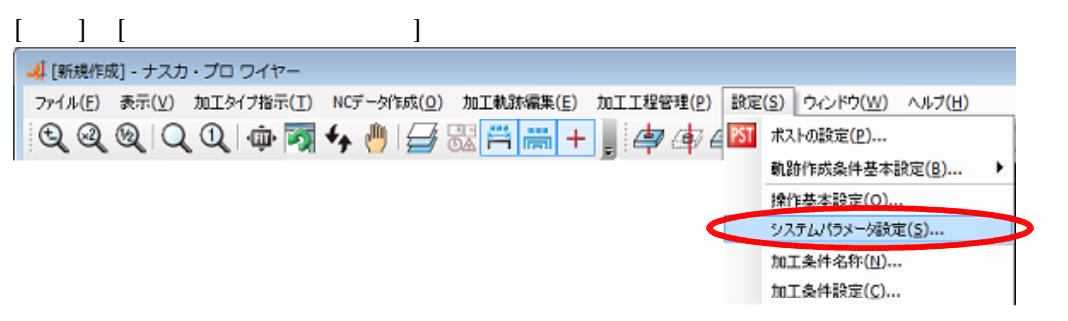

 $\mathbf{N}$ 

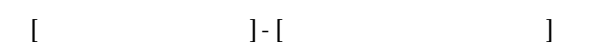

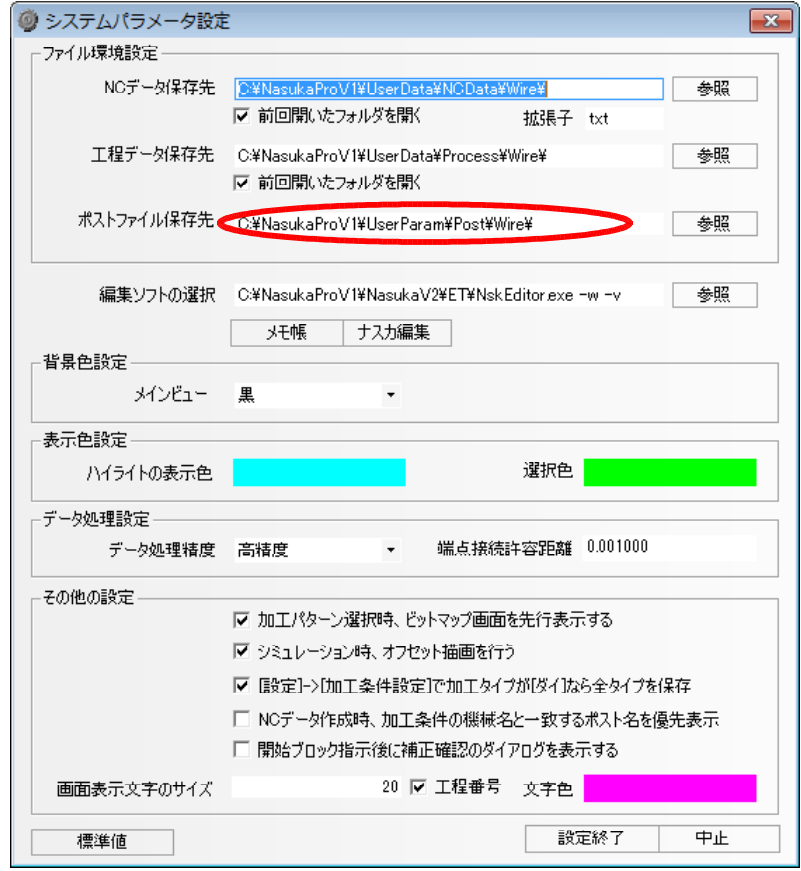

(http://www.open-mc.com/)

 $"techno_v001.$ nptw"

 $2011/5/30$ 

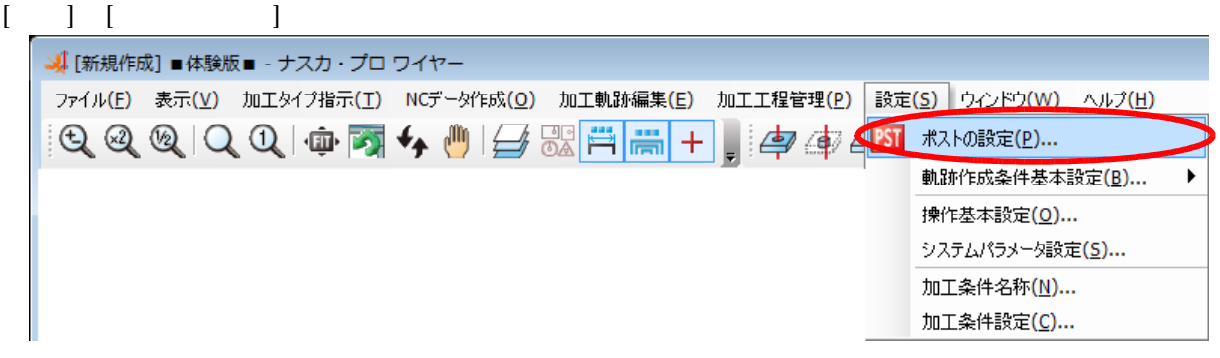

## $"$ techno\_v001"

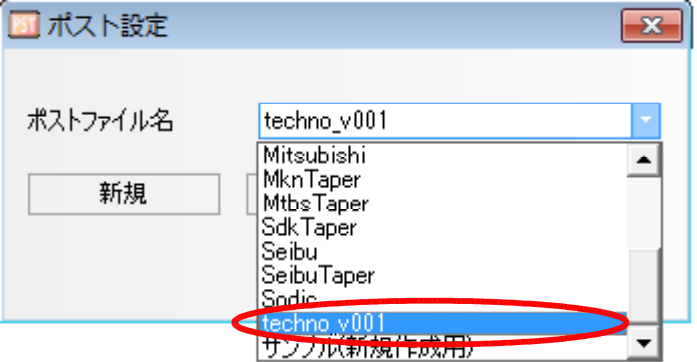

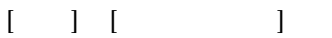

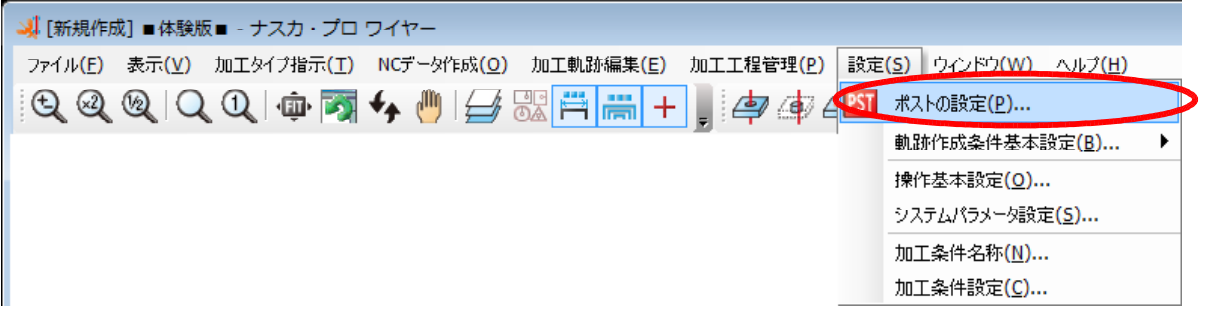

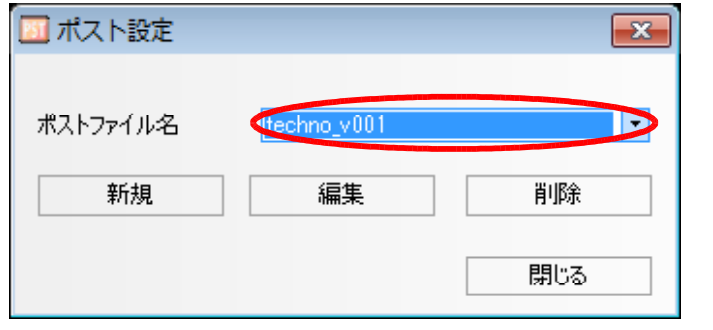

[ 名:"techno\_v001"を ]→[ ]

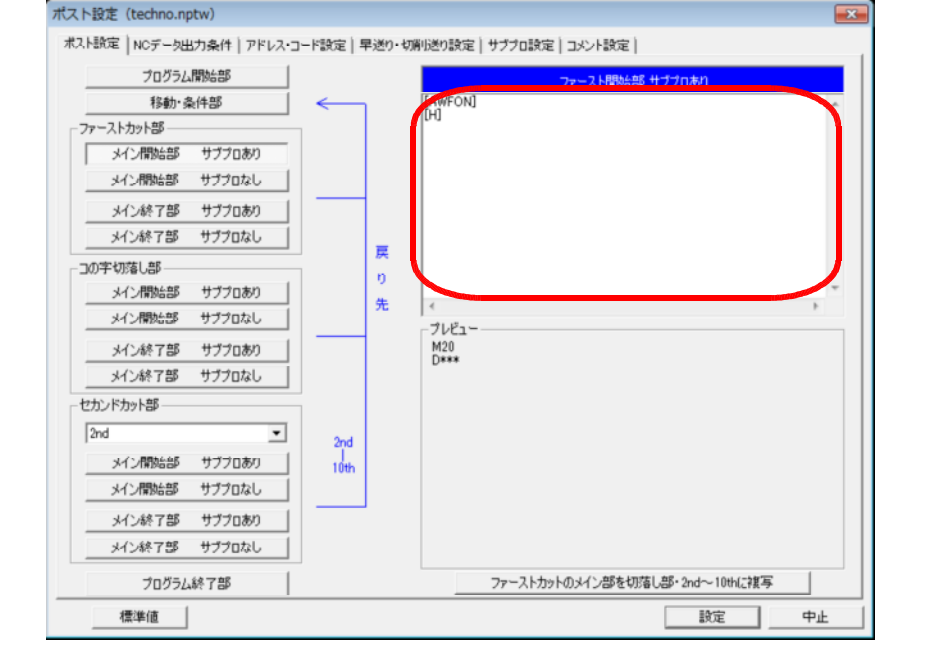

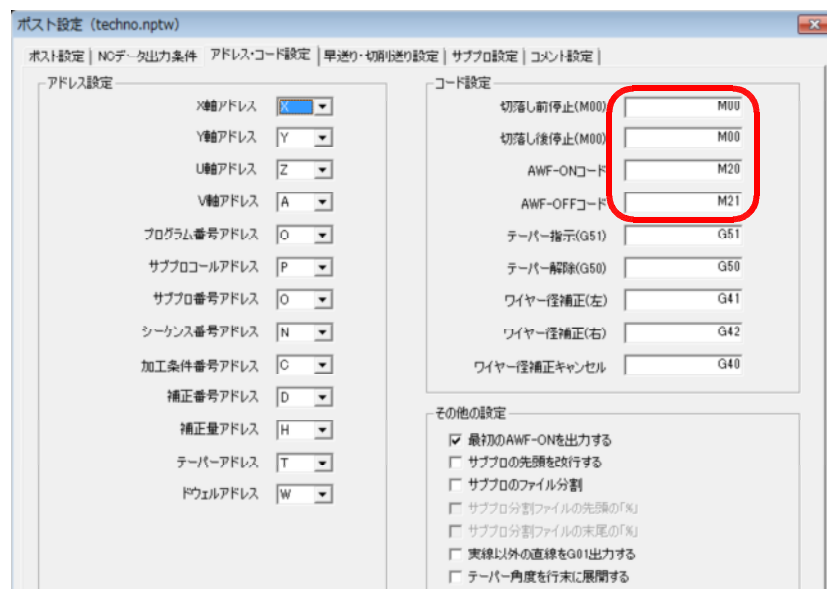

[ :TB00-0800F(Version2.0)] -[ -6-1-4 G  $\sim$  1-4 G  $\sim$  1-4 G  $\sim$  1-4 G  $\sim$  1-4 G  $\sim$  1-4 G  $\sim$  1-4 G  $\sim$  1-4 G  $\sim$  1-4 G  $\sim$  1-4 G  $\sim$  1-4 G  $\sim$  1-4 G  $\sim$  1-4 G  $\sim$  1-4 G  $\sim$  1-4 G  $\sim$  1-4 G  $\sim$  1-4 G  $\sim$  1-4 G  $\sim$  1-4 G  $\sim$  1-4 G

[ :TB00-0900F(Version0.7)] -[ -7-1-4. G ]

M N

標準値 |

 $\mathbf M$ 

③M  $M_{\rm}$ 

SLM4000

PLMC-M2EX

 $M$ 

 $M$ 

読定

中止

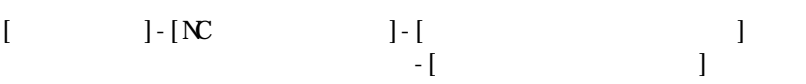

### "OFF" し、NC

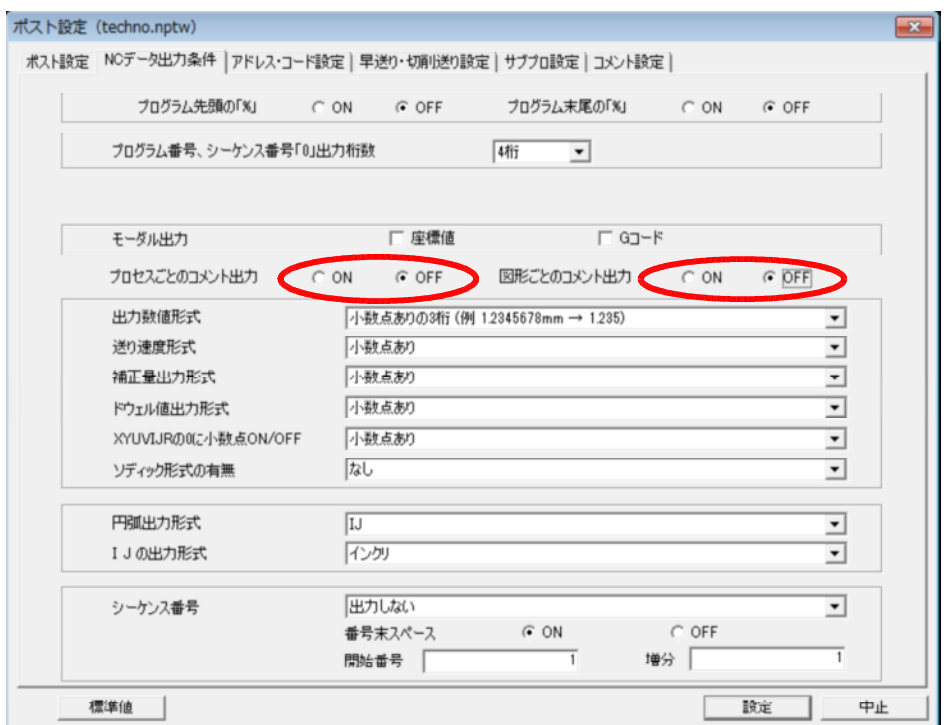

 $\mathcal{N}$  ( "()"  $"\left($ )"  $"$ /\*"  $"$ \*/"

"techno\_v001.nptw" **OFF** 

 $N$   $\sum_{n=1}^{\infty}$   $\binom{n}{2}$   $\binom{n}{2}$   $\$ 

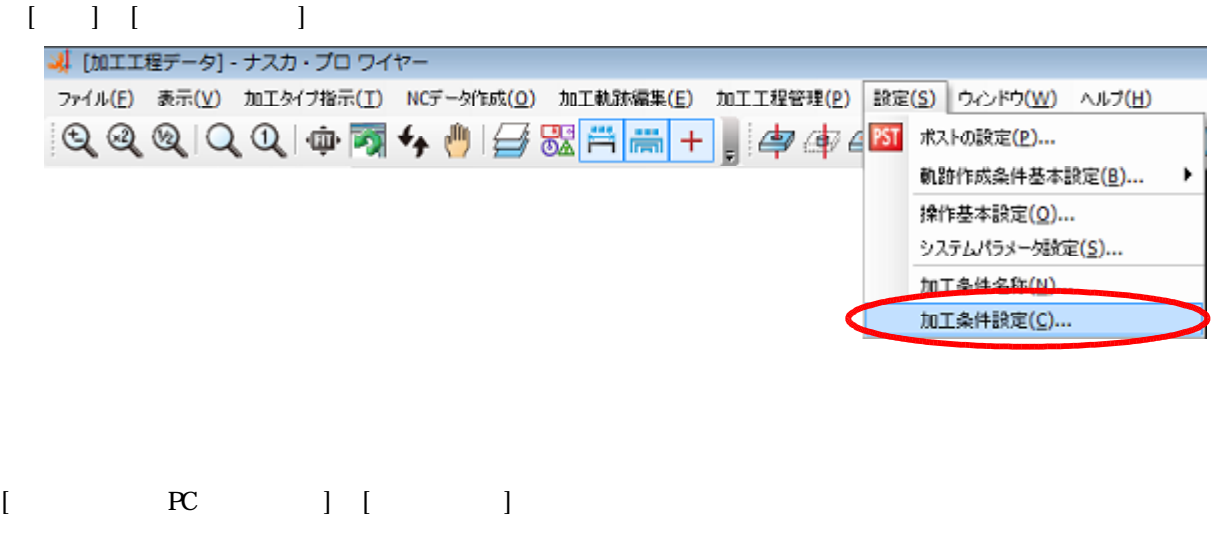

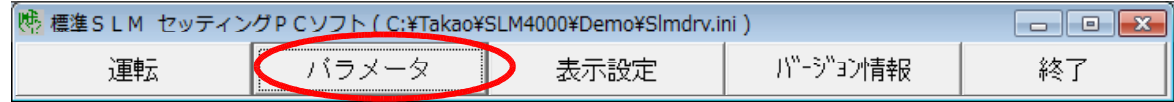

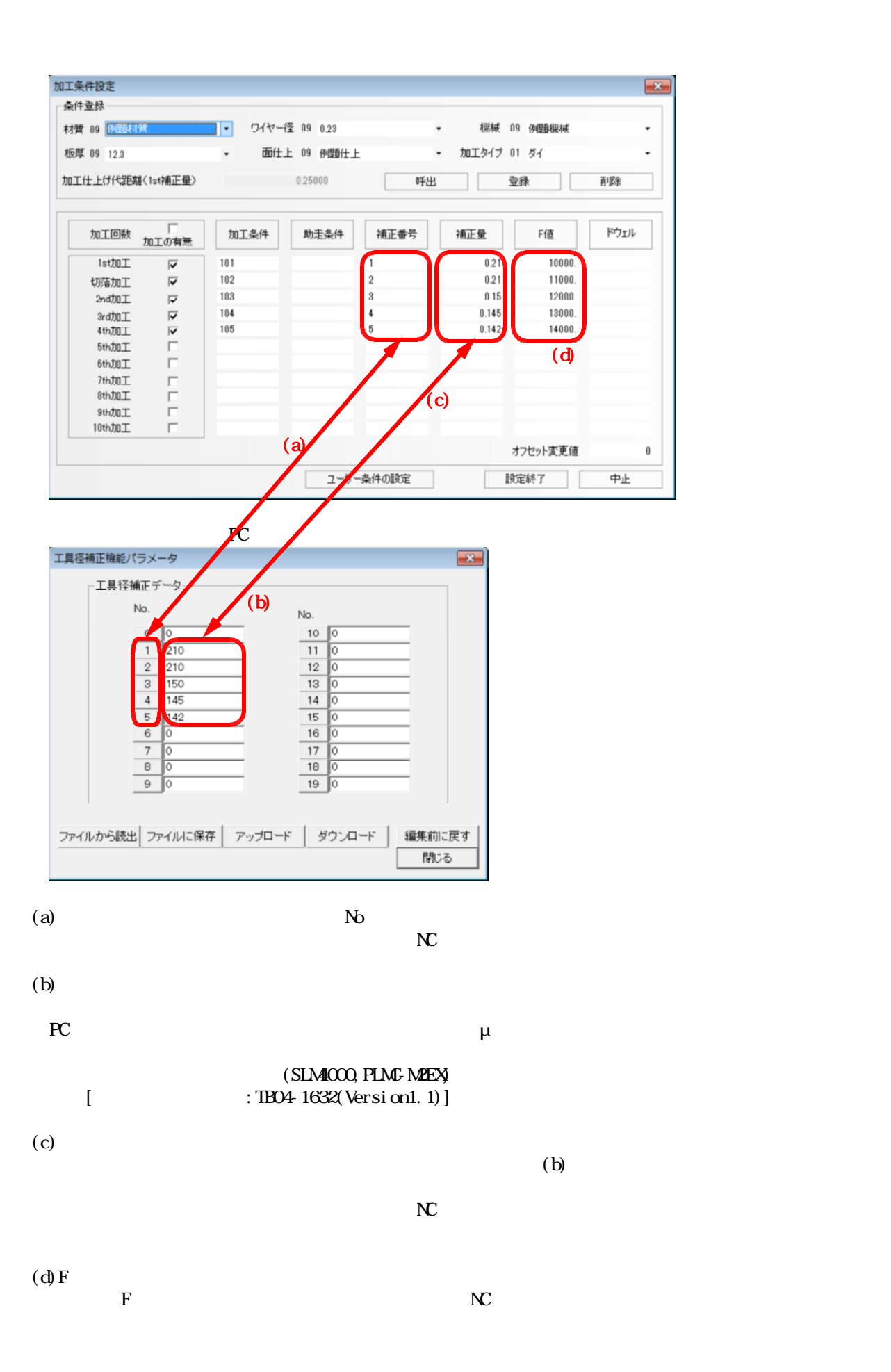

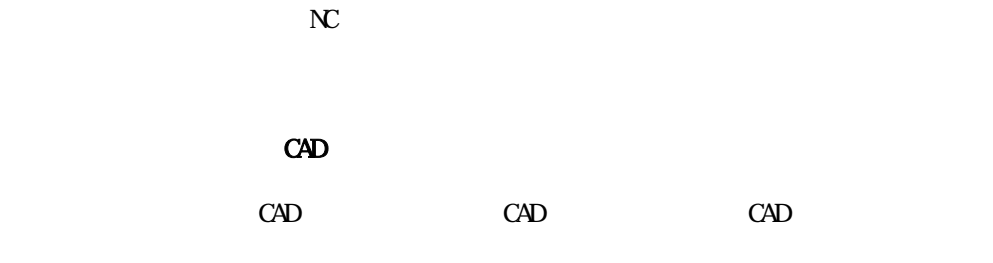

CAD

 $[CM [$ 

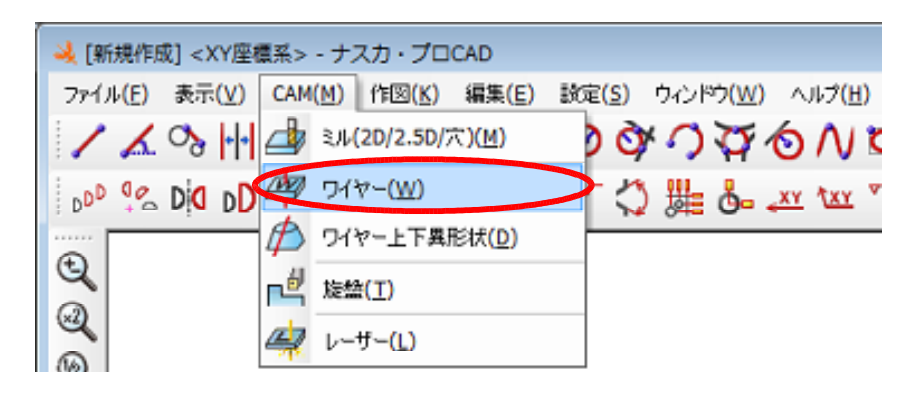

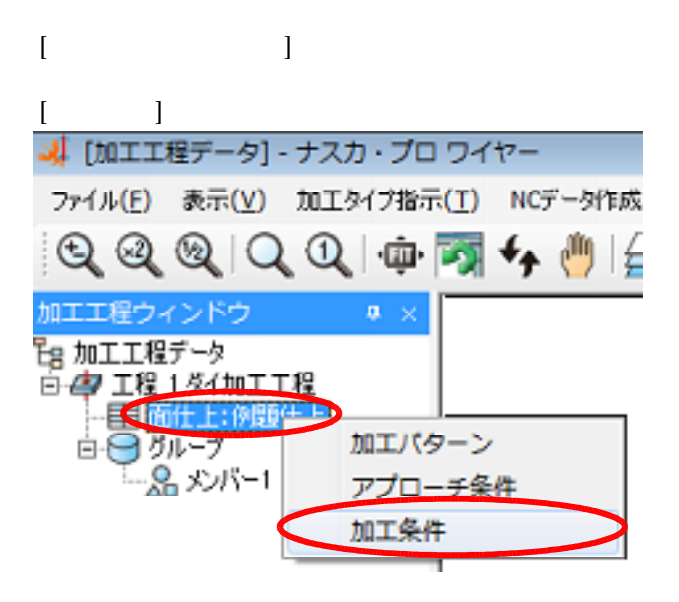

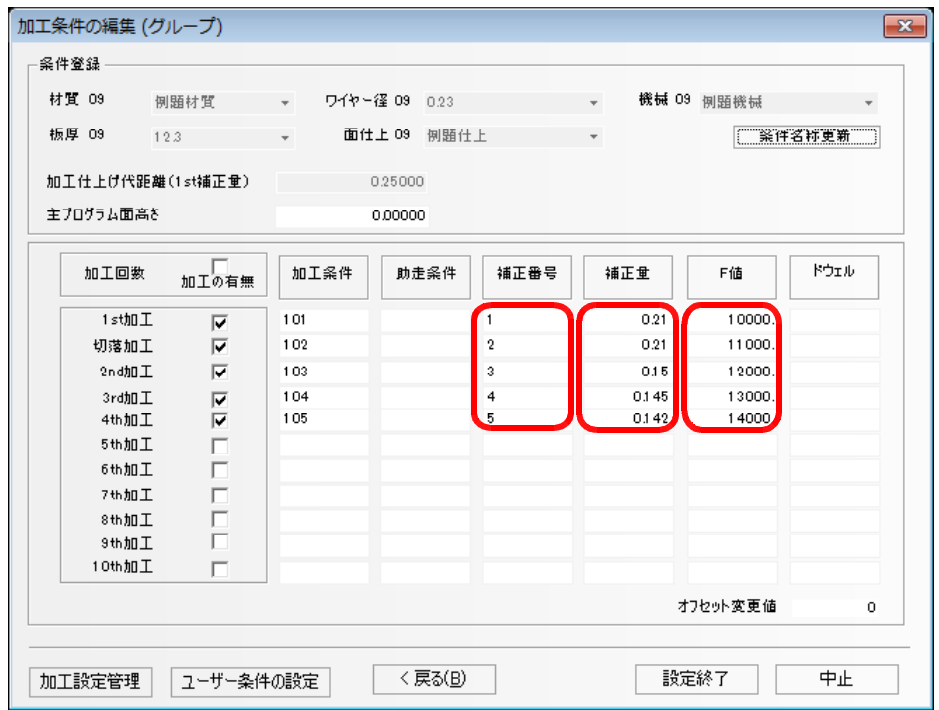

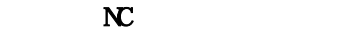

## $\overline{\mathbf{N}}$

 $[NC \t]  
 NC \t]  
 NC$ 

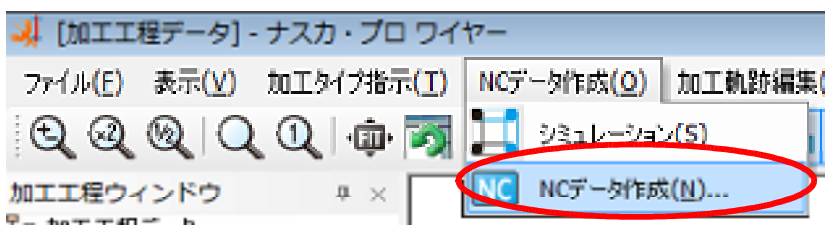

#### NC

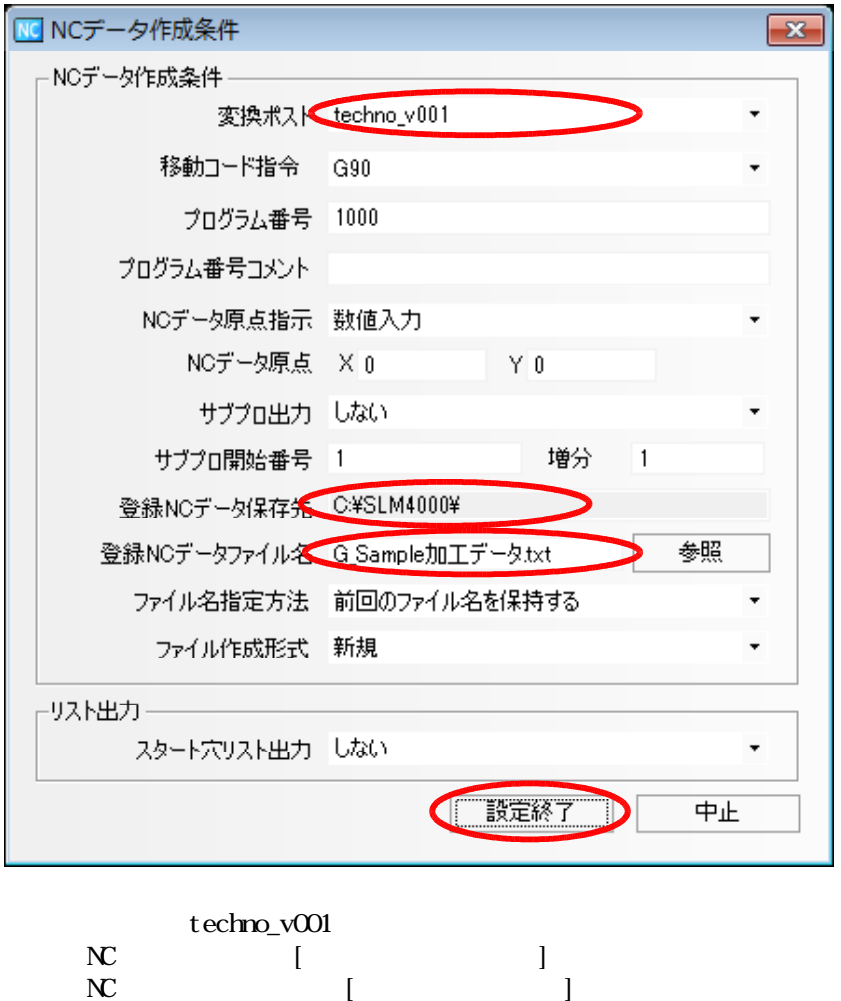

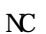

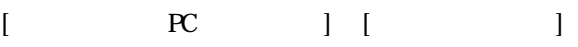

 $\overline{\mathbf{N}}$ 

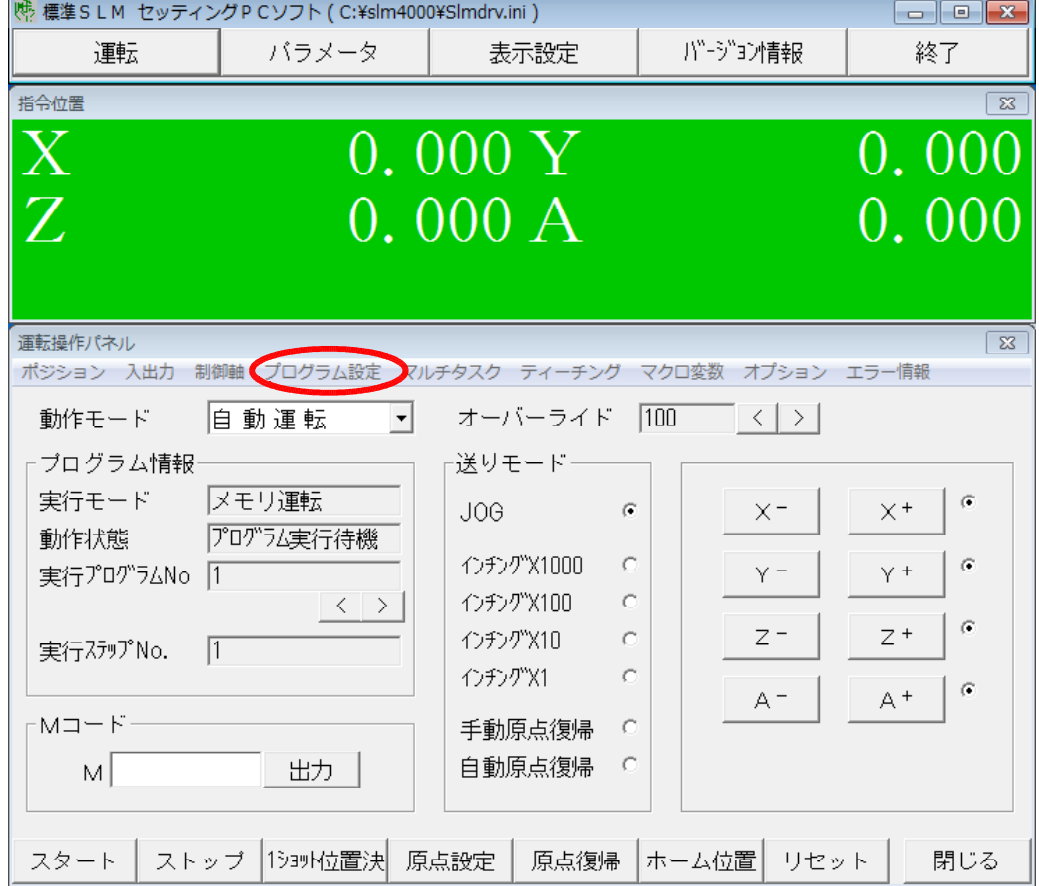

# $\left[ \begin{array}{ccc} \text{"G} & & \text{"{ }} & \end{array} \right] \left[ \begin{array}{ccc} & & \\ & & \end{array} \right]$

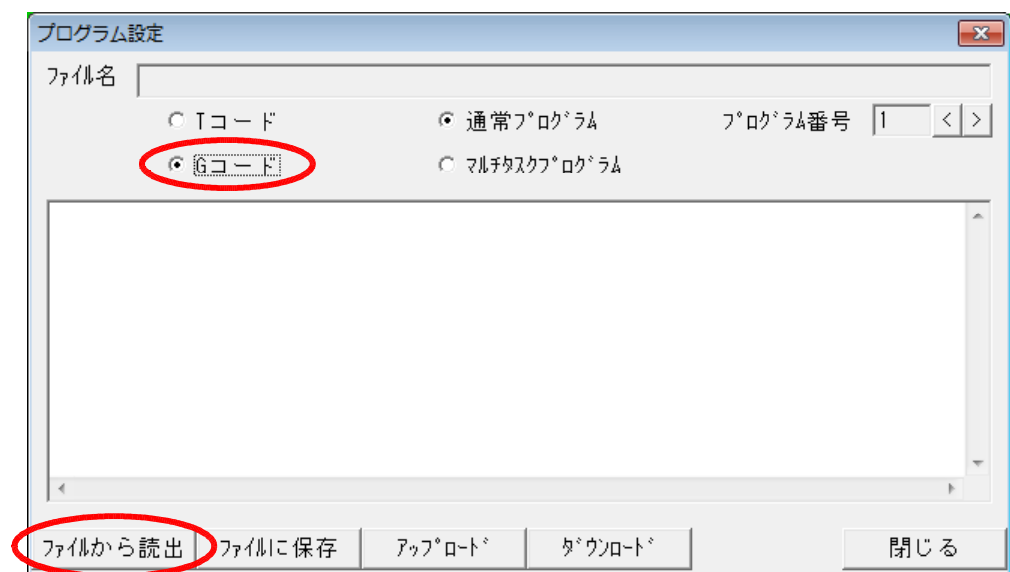

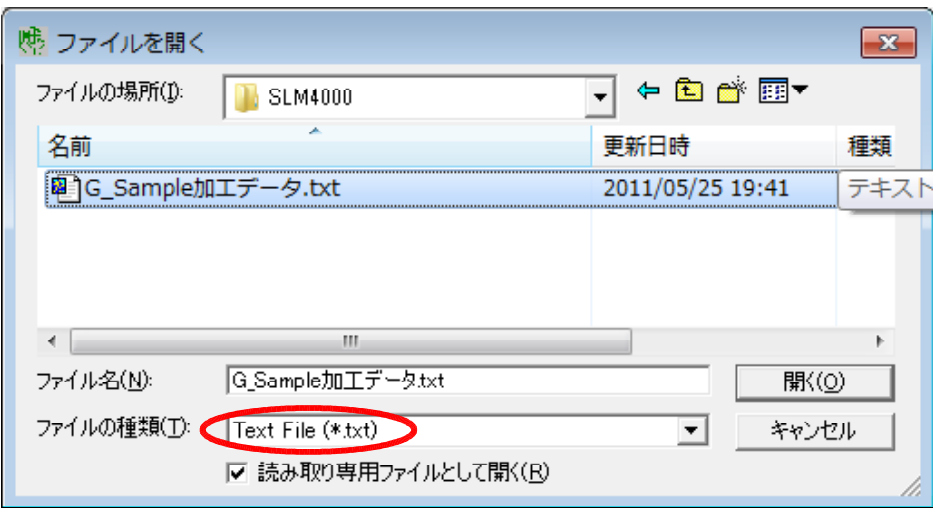

$$
"txt"
$$
  
"Al Files(\*, \*)"

 $[$   $]$   $]$   $]$ 

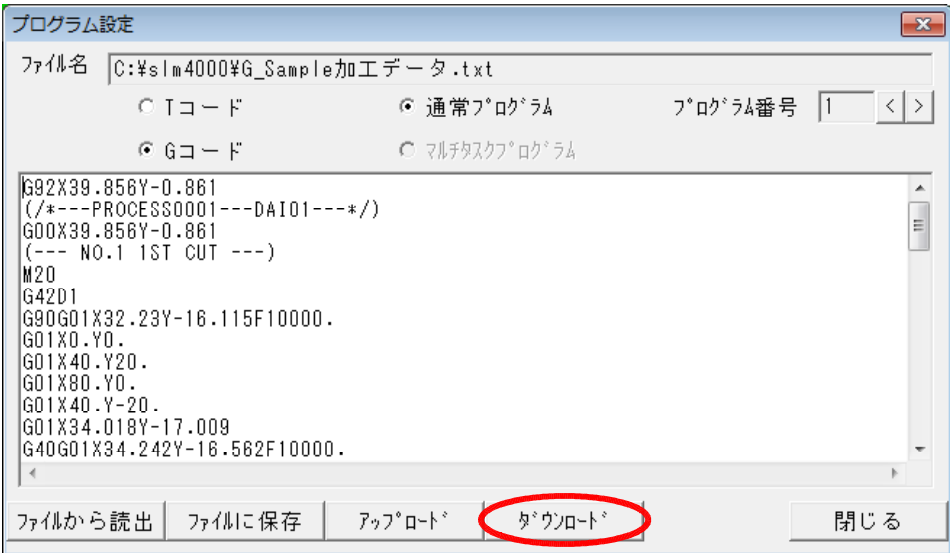